## **Come è composto e come funzionaun PC (personal computer)**

In Italia negli ultimi anni c'è stata una grande espansione del numero di utilizzatori di PC. Non tutti, però, hanno ben presente da cosa sia composto un PC e come funzioni l'integrazione dei vari componenti interni (**hardware**). Questa guida intende dare una spiegazione a chi è interessato a saperne un po' di più, senza per questo entrare troppo nello specifico dell'argomento.

Osservando l'interno del tuo computer, vedrai pressappoco quanto rappresentato nella foto in basso. Vediamo insieme di cosa si tratta:

- il **telaio metallico** del "**case**" è la struttura sulla quale sono fissati gran parte dei componenti, in particolare quelli pesanti o che hanno bisogno di stabilità;
- sullo sfondo, quella scheda grande, sulla quale sono applicati una discreta quantità di **componenti elettrici e elettronici**, si chiama **scheda madre**, o scheda principale **(mainboard**). Su essa sono applicati i più importanti componenti. La scheda madre è fissata sul telaio per mezzo di un certo numero di **viti** (6 o 8);
- l'**alimentatore**, posto sul retro in alto a sinistra, ha un **trasformatore di corrente** che è in grado di **distribuire la corrente elettrica** al giusto **voltaggio** per ciascun componente, primo tra tutti la scheda madre. Dall'alimentatore partono numerosi **cavi elettrici**, che hanno **connettori** terminali univoci. Non è possibile applicare un connettore in modo errato, in quanto la forma del terminale di collegamento è diversa per ciascun **utilizzatore**;
- sulla scheda madre sono applicati a sandwich 3 componenti importantissimi:
	- il **processore** (**CPU**), che è direttamente applicato sulla scheda madre. Esso è il cervello del PC;
	- il **dissipatore**, che è applicato sopra la CPU e saldamente ancorato per mezzo di molle o scatti. Il dissipatore, che è di **alluminio**, svolge la funzione di **raffreddare la CPU**, che altrimenti raggiungerebbe temperature troppo elevate;
	- la **ventola principale** (ventola 1) è applicata al dissipatore per mezzo di viti e ha il compito di portare aria più fresca al dissipatore, in modo che quest'ultimo possa sottrarre calore alla CPU.
- a fianco della CPU troviamo disposti in verticale gli **slot** per l'inserimento della **memoria**

## **RAM**.

Abitualmente sono inseriti 1 o 2 **banchi di RAM** sulla scheda madre, ma è possibile **espanderne la capacità** occupando tutti e 4 gli slot;

 al di sotto della CPU troviamo, disposta in orizzontale,

la **scheda video**. Questo componente

gestisce e

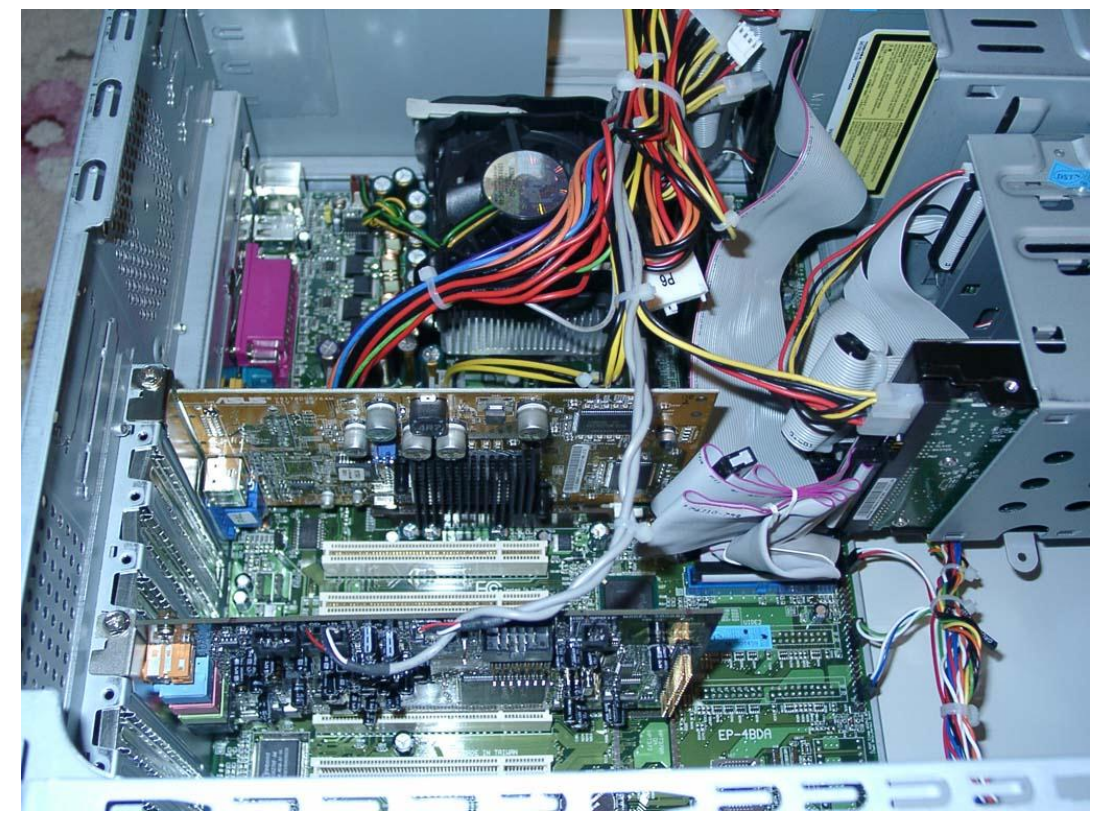

controlla il funzionamento dei dati **[grafici](http://www.visibilmente.com/01info/guida-pc/glossario/g.html#grafico)** del PC;

- appena sotto la scheda video, sempre in orizzontale, ci sono una serie di **[attacchi](http://www.visibilmente.com/01info/guida-pc/glossario/a.html#attacco)** del del tipo **[PCI](http://www.visibilmente.com/01info/guida-pc/glossario/p.html#pci)** e **[PCIE](http://www.visibilmente.com/01info/guida-pc/glossario/p.html#pcie)**. Questi attacchi permettono di espandere la scheda madre con piccole schede quali: scheda video, **[scheda](http://www.visibilmente.com/01info/guida-pc/glossario/s.html#schedaaudio)  [audio](http://www.visibilmente.com/01info/guida-pc/glossario/s.html#schedaaudio)**, scheda per aggiunta di **porte USB**, **scheda di rete LAN**. Lo standard PCIE è il più recente e gli attacchi sono molto più piccoli;
- possono essere presenti **ventole aggiuntive** che aiutano la ventola 1 principale a tenere raffreddato l'interno del PC in modo da evitare **[surriscaldamenti](http://www.visibilmente.com/01info/guida-pc/glossario/s.html#surriscaldamento)** e per far funzionare al meglio i componenti;
- sul lato destro dell'immagine, cioè la parte frontale del computer, sono collocati tutti i **[drive](http://www.visibilmente.com/01info/guida-pc/glossario/d.html#drive)** e precisamente, dall'alto verso il basso:
	- masterizzatori o lettori di CD o DVD, con relativi vani per elementi aggiuntivi (che possono essere anche altri elementi dimensionalmente uguali, ma di diversa funzione);
	- **[floppy drive](http://www.visibilmente.com/01info/guida-pc/glossario/f.html#floppydrive)**, ovvero il lettore / registratore dei floppy disk;
- **[hard disk drive](http://www.visibilmente.com/01info/guida-pc/glossario/h.html#hdd)**, comunemente indicato con l'acronimo HDD, cioè il disco fisso dove sono **[salvati i dati](http://www.visibilmente.com/01info/guida-pc/glossario/s.html#salvare)  [permanenti](http://www.visibilmente.com/01info/guida-pc/glossario/s.html#salvare)**. Anche qui sono disponibili alcuni **[vani](http://www.visibilmente.com/01info/guida-pc/glossario/s.html#slot)** per eventuali aggiunte di uno o più dischi fissi.
- sul lato posteriore del computer è possibile aggiungere altri elementi, che possono essere collegati alla scheda madre attraverso gli slot **PCI / PCIE**, oppure attraverso cavi diretti.

## **Sintetizziamo il funzionamento del personal computer (PC):**

Il personal computer è una macchina costruita per svolgere **funzioni** e **programmi**, attraverso l'elaborazione matematica e logica. All'accensione con l'apposito pulsante, l'alimentatore prende la corrente elettrica dalla rete e attraverso una rete di cavi elettrici, fornisce l'elettricità trasformata a tutti i circuiti interni dalla scheda madre fino alle periferiche.

Affinché il computer possa compiere i calcoli e le istruzioni richieste, è necessario che sia presente una **memoria**. Una prima memoria, di tipo **EEPROM**, che prende il nome di "**BIOS"**, è posta sulla scheda madre. Il BIOS è il luogo dove sono contenute le prime informazioni (installate sempre dal produttore) che specificano al computer cosa deve fare quando è avviato: informazioni dei componenti hardware e dei programmi, come il **sistema operativo**, nonché i driver necessari per far funzionare alcune **periferiche** e altri componenti. In particolare, essa esegue un piccolo programma registrato nella ROM, che gli permette di:

- Identificare il processore installato
- Controllare la quantità di RAM in dotazione e verificarla
- Esaminare il disco fisso ed eventuali periferiche aggiuntive
- Leggere la traccia (cioè il settore del disco fisso) in cui sono contenute le istruzioni per l'avvio del sistema ed in particolare del sistema operativo.

La memoria è anche un luogo dove poter salvare temporaneamente i risultati dei calcoli in successione, prima di poter velocemente arrivare al risultato. Il PC è composto da una parte flessibile, cioè i **software** riprogrammabili, e una parte rigida, cioè l'hardware (gli elementi meccanici e elettrici contenuti nel "case").

I calcoli e le istruzioni che si compiono sulle memorie e le periferiche sono svolte dalla CPU, il processore, seguendo schemi preimpostati, cioè i programmi, mentre la memoria utilizzata per il salvataggio temporaneo dei dati è la RAM. BIOS, CPU e RAM sono direttamente collegati alla scheda madre, al fine di velocizzarne il più possibile la comunicazione integrata.

La CPU è regolata da due tipi di segnali molto importanti che arrivano al processore: il clock e gli interrupts. Il **clock**  "batte il tempo" in modo da sincronizzare i vari componenti del computer: ogni operazione del processore, ogni trasmissione di un dato, ogni comando ad una periferica richiede almeno un "battito" del clock, o un numero intero di "battiti". Quindi più rapido è il segnale di clock e più veloci sono le elaborazioni del computer. Negli ultimi 10 anni si è passati da clock con un milione di battiti al secondo (1 MHz) a clock da un miliardo di battiti al secondo (1 GHz)

Gli **interrupts** (interruzioni) sono segnali che possono arrivare al processore in qualunque momento e hanno il compito di interrompere l'elaborazione salvando i risultati parziali e eseguire un compito con priorità più alta: ad esempio, quando muovo il mouse o premo un tasto sulla tastiera, il processore interrompe l'elaborazione in corso, gestisce l'arrivo dei dati provenienti da mouse o tastiera e poi riprende l'elaborazione dal punto in cui era arrivato.

La CPU talvolta si avvale di un **coprocessore** per svolgere i calcoli in modo più snello e di una memoria detta di **cache**. Quest'ultima permette una maggiore velocità di comunicazione rispetto alla memoria RAM, pertanto sarà utilizzata per parcheggiare calcoli e risultati principali e per non impegnare troppo la RAM. Ovviamente, affinché un computer possa essere comandato e controllato da un essere umano, occorrono delle **interfacce** in grado di mettere in comunicazione macchina e uomo. **Tastiera**, **mouse** e **monitor** ne sono l'esempio più lampante, ma vi sono altre periferiche quali: **microfono**, **cuffie**, **tavola grafica**,**porte infrarossi**, porte di **rete**, **modem**... Con queste interfacce il PC è in grado di comunicare prima con l'uomo e poi con altre macchine, altri computer.

Quindi, in fase di avvio, una volta che la CPU ha avviato il BIOS, esegue le sue istruzioni che prevedono il caricamento del Sistema Operativo (S.O.) conservato nella memoria di massa più importante: l'hard disk.

Le **memorie di massa** sono stabili e non volatili, sono costituite dai dischi fissi, dai CD-ROM, dai DVD, dai floppy disk e comunque da qualsiasi tipo di memoria collegabile al PC.

Una volta avviato il sistema operativo (per esempio il più diffuso Windows) con la periferica mouse l'utente può cliccare l'icona di un software. Tale comando viene interpretato dalla CPU per avviarlo posizionandolo temporaneamente nella memoria volatile RAM aggiungendolo al S.O. già in essa memorizzato.

Ipotizziamo di aprire il software per effettuare videochiamate (skype), oltre a caricarlo nella memoria RAM, la CPU controlla attraverso la scheda madre le periferiche coinvolte:

- la scheda di rete collegata al modem a sua volta collegato con la linea ADSL
- la scheda audio a cui sono collegati il microfono e le casse per ascoltare i suoni
- la scheda video che oltre a far vedere sul monitor le immagini ricevute, invia quelle riprese dalla webcam dell'utente.

Lo spegnimento avviene in modo corretto prima tramite il sistema operativo e successivamente interrompendo l'alimentazione elettrica con l'apposito interruttore.

Ci sono voluti diversi anni prima di arrivare a rendere standard i collegamenti e le comunicazioni tra i componenti, ma oggi ogni computer è un piccolo gioiello di tecnologia sul quale è possibile installare praticamente qualsiasi componenti di qualsiasi marca.